## Министерство науки и высшего образования Российской Федерации федеральное государственное бюджетное образовательное учреждение высшего образования «Санкт-Петербургский государственный университет промышленных технологий и дизайна»

(СПбГУПТД)

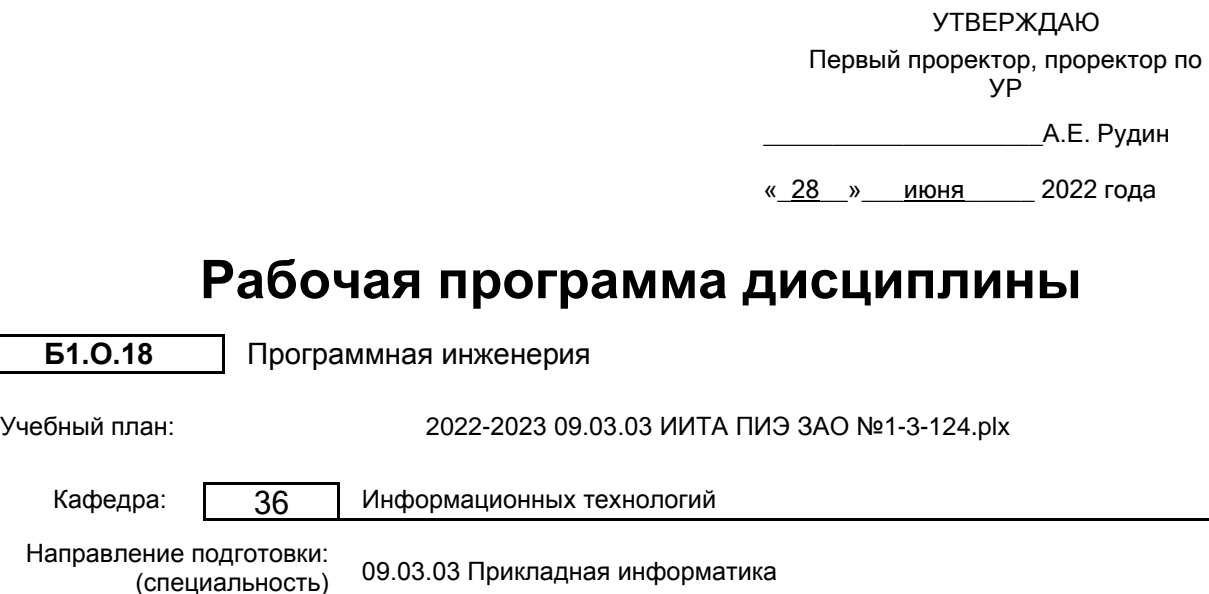

Направление подготовки: (специальность) 09.03.03 Прикладная информатика Профиль подготовки: (специализация) Прикладная информатика в экономике Уровень образования: бакалавриат Форма обучения: заочная

# **План учебного процесса**

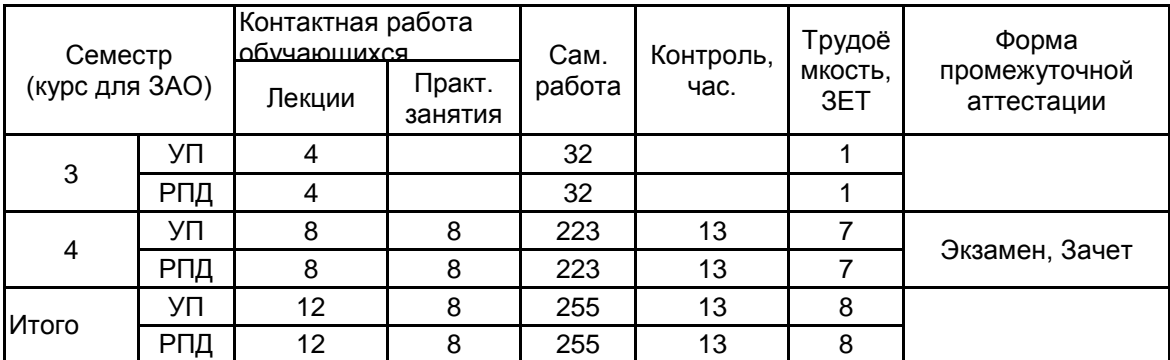

Рабочая программа дисциплины составлена в соответствии с федеральным государственным образовательным стандартом высшего образования по направлению подготовки 09.03.03 Прикладная информатика, утверждённым приказом Министерства образования и науки Российской Федерации от 19.09.2017 г. № 922

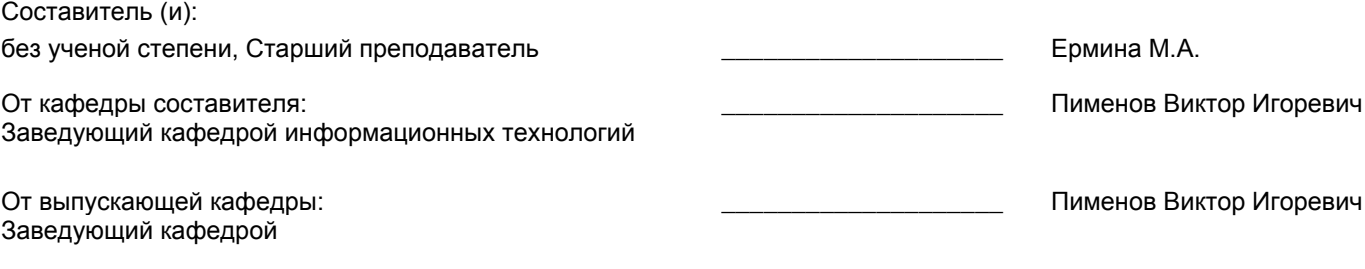

Методический отдел: Макаренко С.В.

\_\_\_\_\_\_\_\_\_\_\_\_\_\_\_\_\_\_\_\_\_\_\_\_\_\_\_\_\_\_\_\_\_\_\_\_\_\_\_\_\_\_\_\_\_\_\_\_\_\_\_\_\_\_\_\_\_\_\_\_\_\_\_\_

#### **1 ВВЕДЕНИЕ К РАБОЧЕЙ ПРОГРАММЕ ДИСЦИПЛИНЫ**

**1.1 Цель дисциплины:** Сформировать компетенции обучающихся в области программной инженерии, современных инженерных принципов (методов) создания надежного, качественного программного обеспечения, удовлетворяющего предъявляемым к нему требованиям.

#### **1.2 Задачи дисциплины:**

• показать историю создания и развития программной инженерии;

• ознакомить обучающихся с методами построения моделей и процессов управления проектам и программных средств;

• раскрыть обучающимся преимущества инженерного подхода к созданию программного обеспечения современных инженерных принципов (методов) создания надежного, качественного программного обеспечения, удовлетворяющего предъявляемым к нему требованиям;

• показать обучающимся основные и вспомогательные процессы программной инженерии;

• ознакомить обучающихся с методами проектирования программного обеспечения, инструментами и методами программной инженерии.

#### **1.3 Требования к предварительной подготовке обучающегося:**

Предварительная подготовка предполагает создание основы для формирования компетенций, указанных в п. 2, при изучении дисциплин:

Информационные системы и технологии

Алгоритмизация и программирование

Экономическая информатика

Операционные системы, сети и телекоммуникации

#### **2 КОМПЕТЕНЦИИ ОБУЧАЮЩЕГОСЯ, ФОРМИРУЕМЫЕ В РЕЗУЛЬТАТЕ ОСВОЕНИЯ ДИСЦИПЛИНЫ**

**ОПК-2: Способен понимать принципы работы современных информационных технологий и программных средств, в том числе отечественного производства, и использовать их при решении задач профессиональной деятельности;**

**Знать:** выбранный язык программирования: особенности программирования, среды программирования

**Уметь:** писать программный код на выбранном языке программирования

**Владеть:** навыками реализации программного кода в среде программирования

**ОПК-4: Способен участвовать в разработке стандартов, норм и правил, а также технической документации, связанной с профессиональной деятельностью;**

**Знать:** методологии и средства проектирования программного обеспечения с учетом возможностей языка высокого уровня

**Уметь:** сертифицировать программные компоненты прикладных задач по стандартам качества; готовить документацию по результатам сертификации

**Владеть:** навыками реализации проектных решений

**ОПК-5: Способен инсталлировать программное и аппаратное обеспечение для информационных и автоматизированных систем;**

**Знать:** методы разработки и тестирования программного продукта

**Уметь:** выполнять сборку и тестирование программного продукта

**Владеть:** инструментарием для разработки и тестирования программного продукта

#### **ОПК-7: Способен разрабатывать алгоритмы и программы, пригодные для практического применения;**

**Знать:** современные парадигмы и технологии программирования

**Уметь:** применять методы верификации и тестирования программ

**Владеть:** терминологией в сфере разработки, внедрения и поддержки программных средств

**ОПК-8: Способен принимать участие в управлении проектами создания информационных систем на стадиях жизненного цикла;**

**Знать:** основные понятия жизненного цикла программных продуктов

**Уметь:** формализовывать прикладную задачу

**Владеть:** навыками оформления документации

# **3 РЕЗУЛЬТАТЫ ОБУЧЕНИЯ ПО ДИСЦИПЛИНЕ**

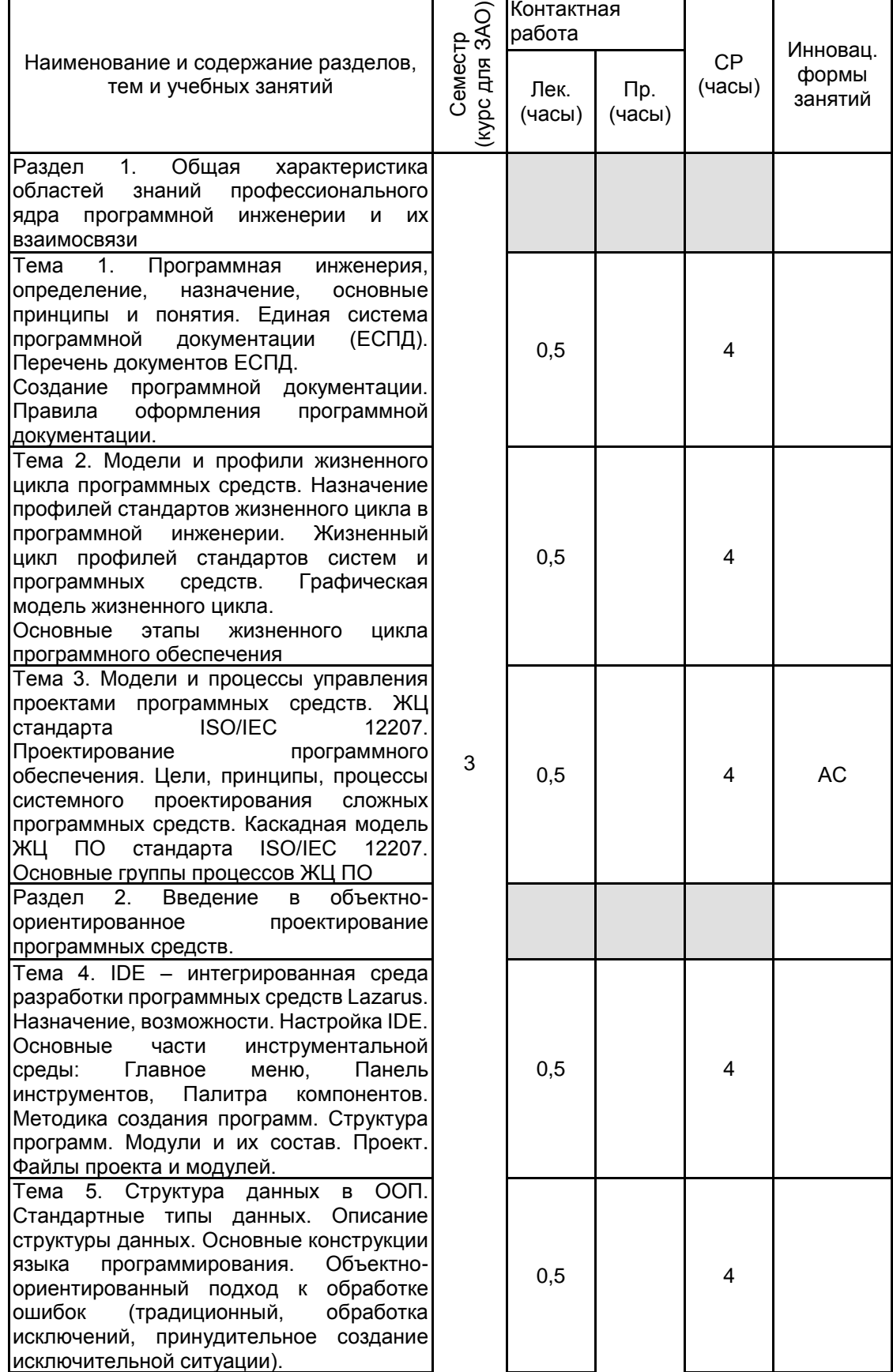

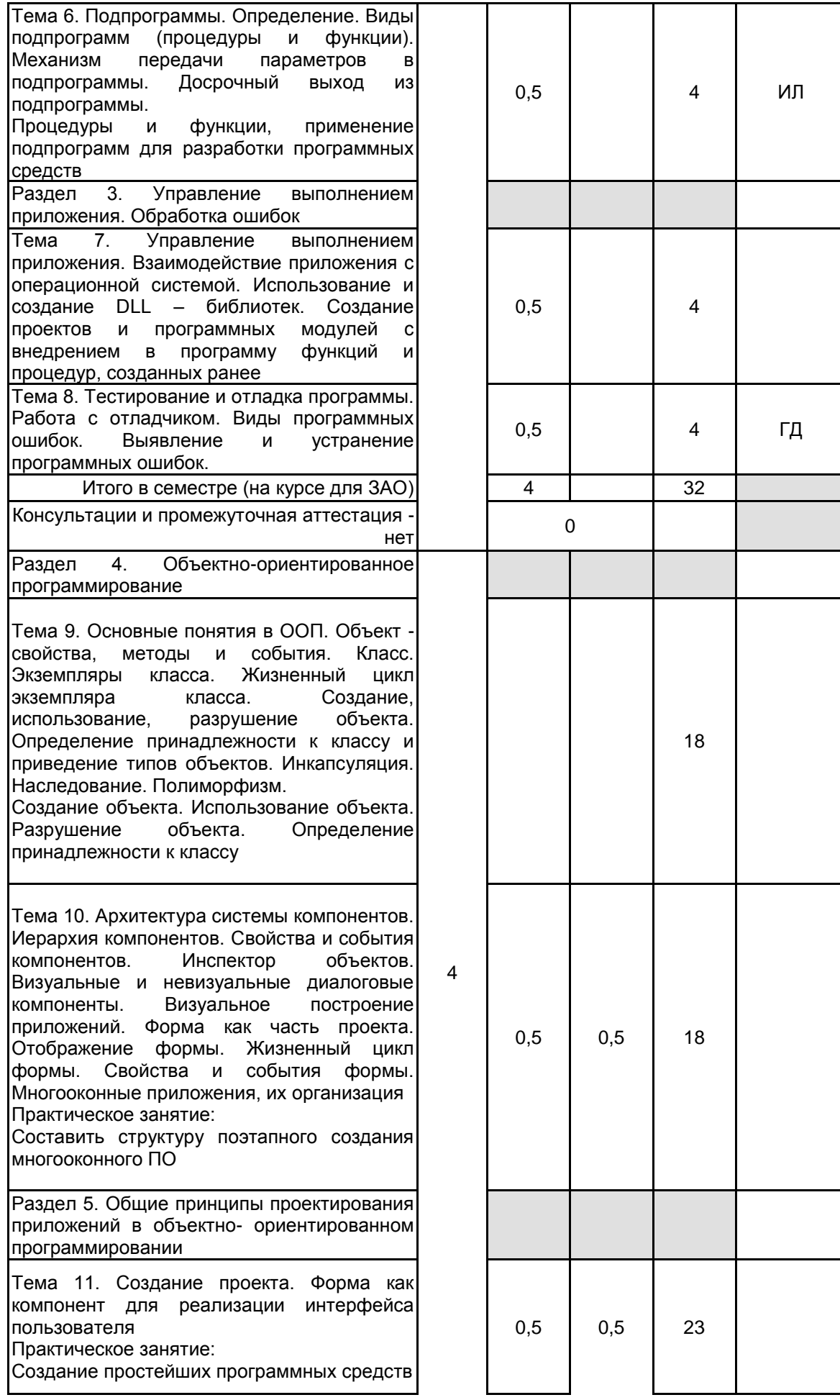

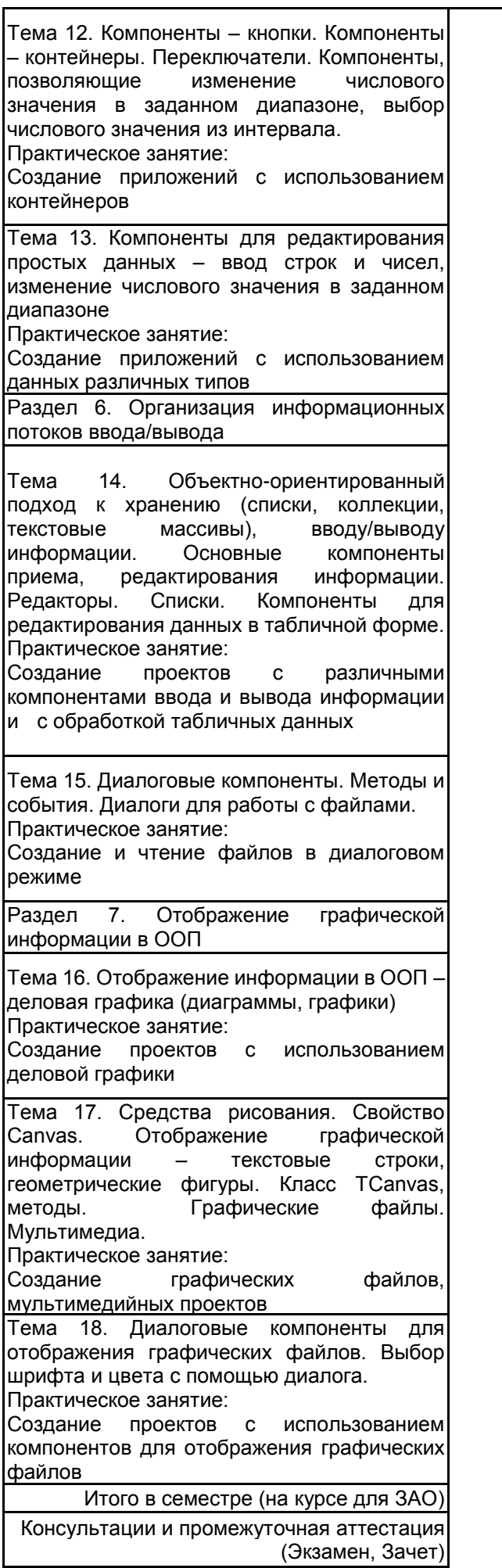

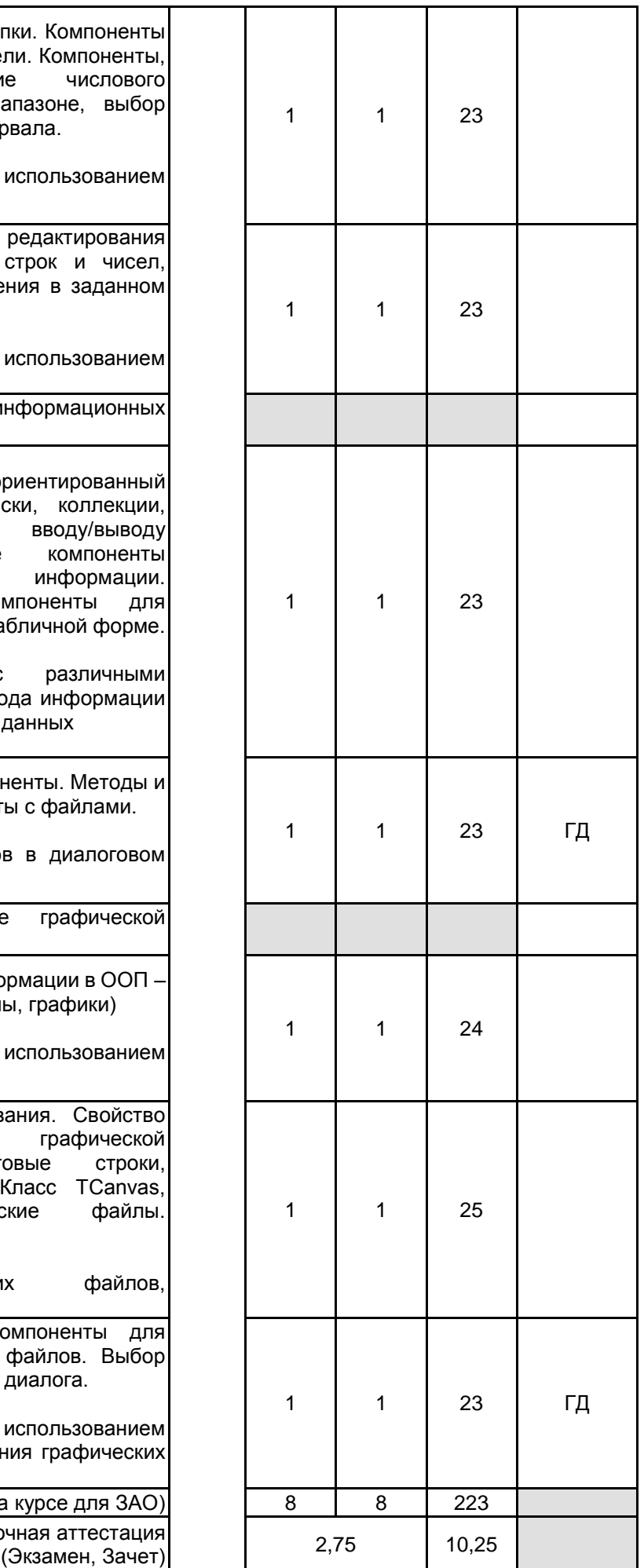

 $\overline{\mathbf{u}}$ 

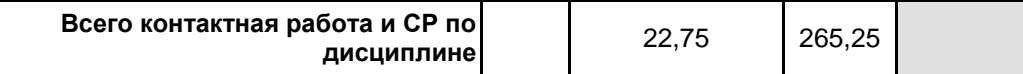

### **4 КУРСОВОЕ ПРОЕКТИРОВАНИЕ**

Курсовое проектирование учебным планом не предусмотрено

### **5. ФОНД ОЦЕНОЧНЫХ СРЕДСТВ ДЛЯ ПРОВЕДЕНИЯ ПРОМЕЖУТОЧНОЙ АТТЕСТАЦИИ**

### **5.1 Описание показателей, критериев и системы оценивания результатов обучения 5.1.1 Показатели оценивания**

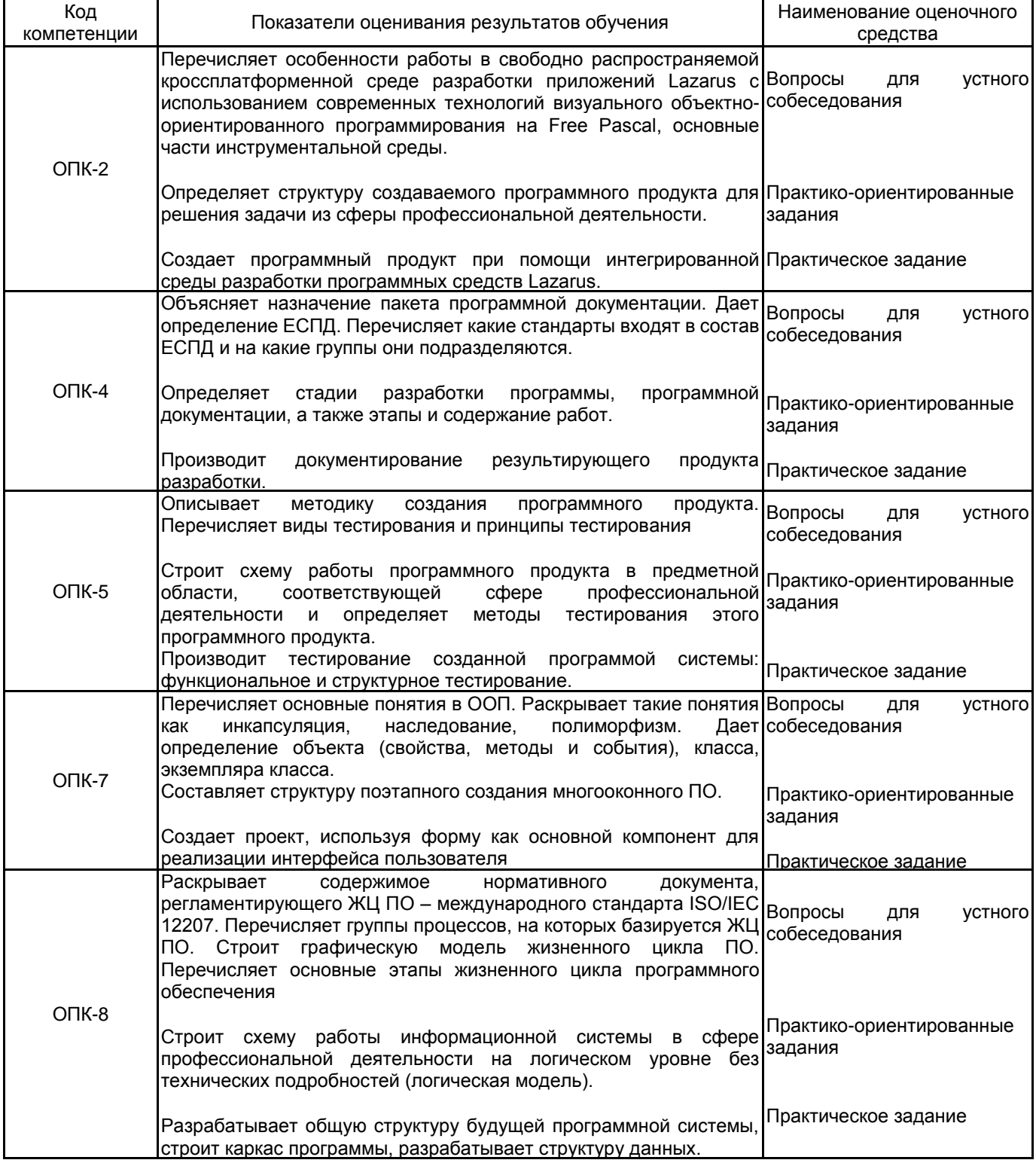

### **5.1.2 Система и критерии оценивания**

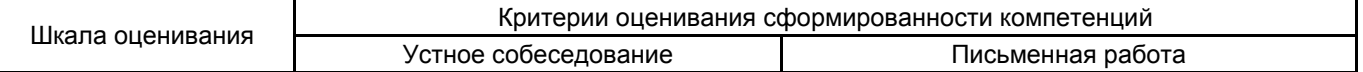

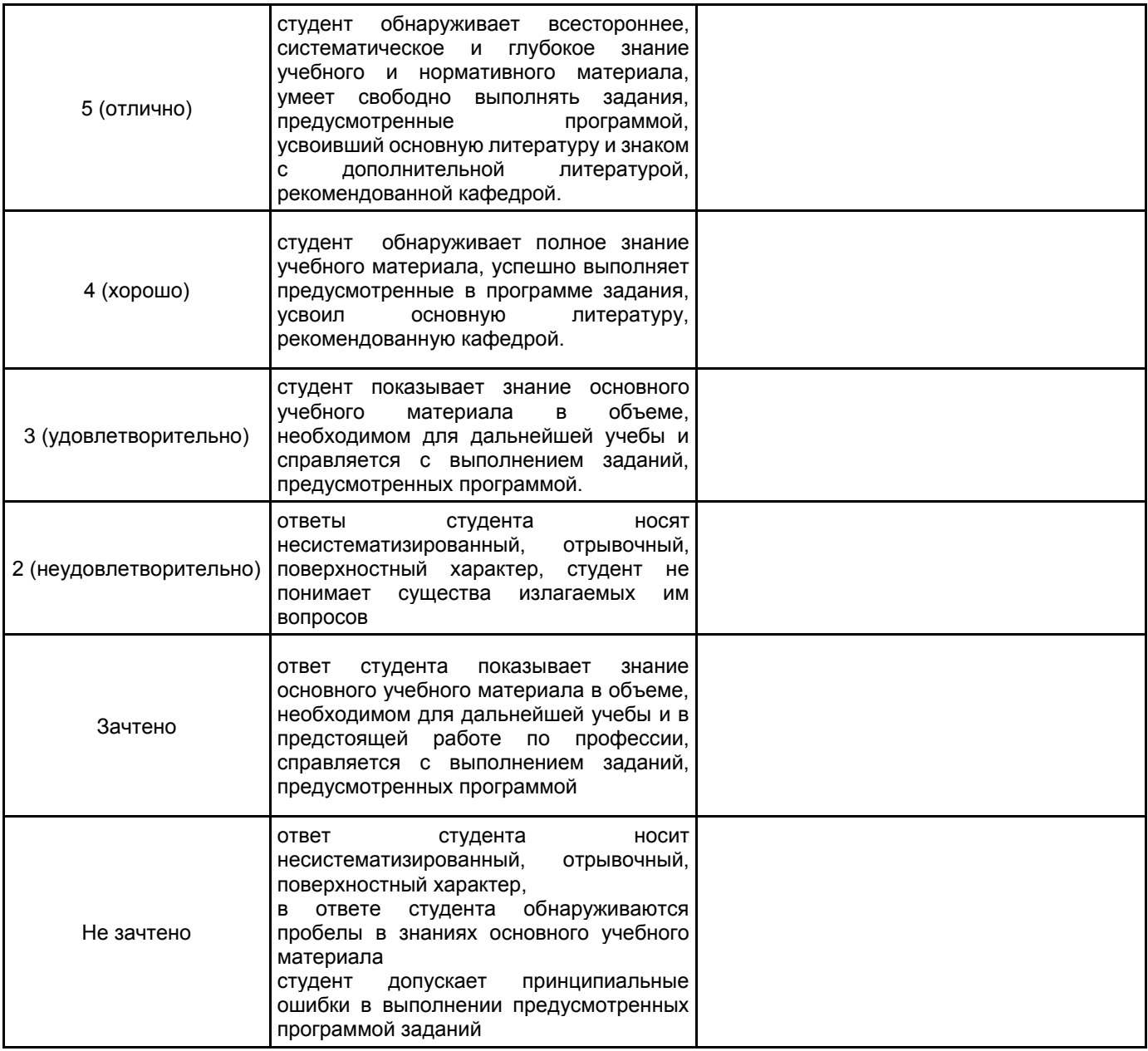

#### **5.2 Типовые контрольные задания или иные материалы, необходимые для оценки знаний, умений, навыков и (или) опыта деятельности 5.2.1 Перечень контрольных вопросов**

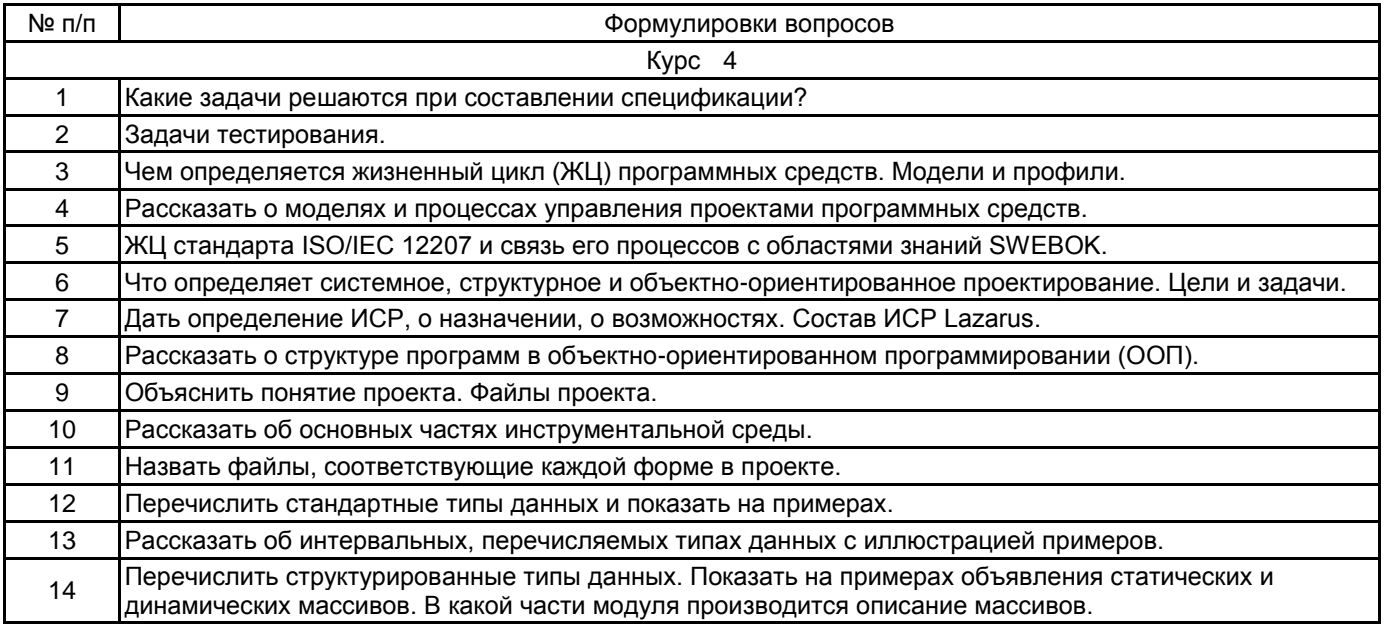

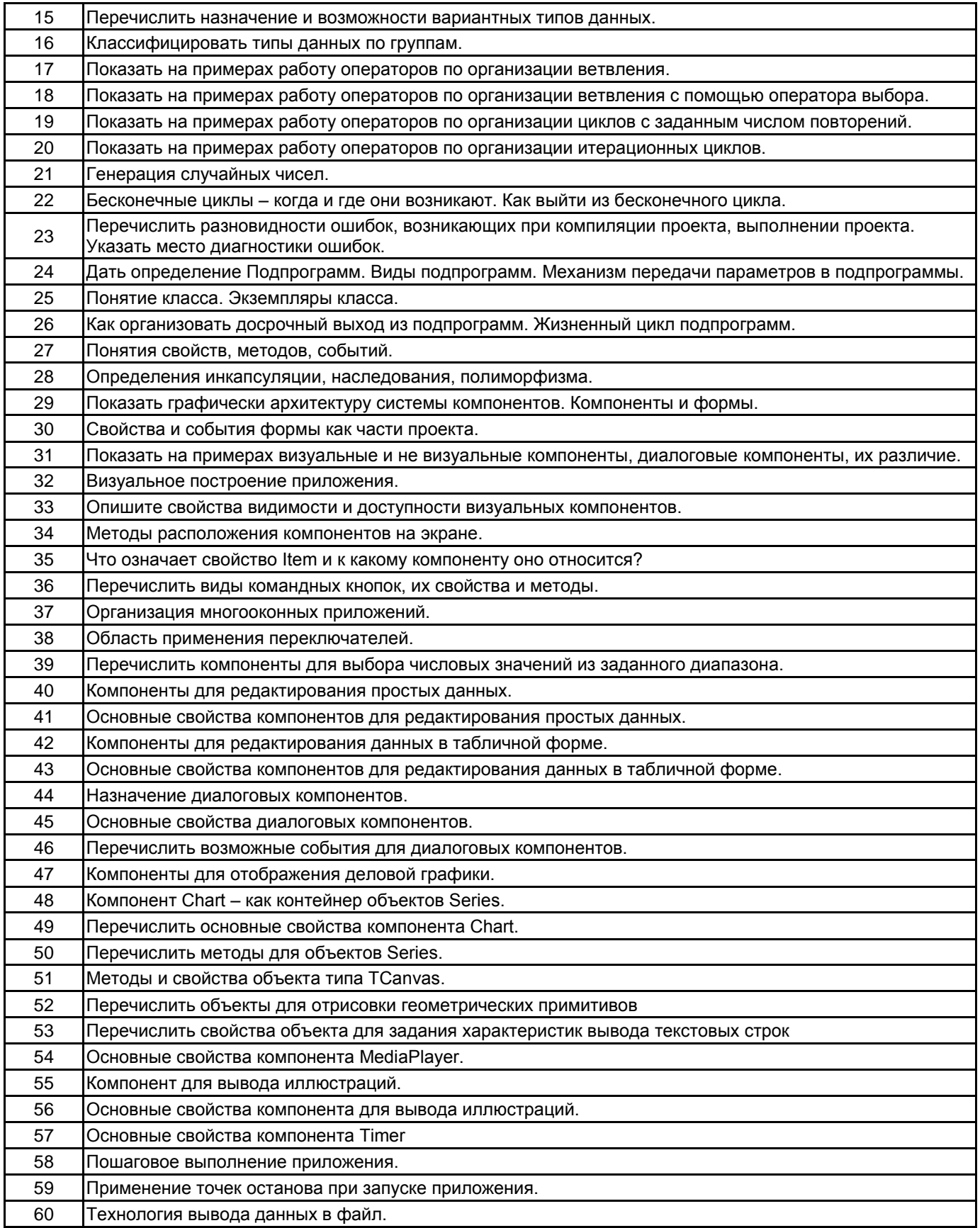

#### **5.2.2 Типовые тестовые задания**

#### Не предусмотрено

#### **5.2.3 Типовые практико-ориентированные задания (задачи, кейсы)**

1.Создать программные модули с использованием ООП для установки созданного приложения с визуализацией данных на конкретном предприятии

2.Разработать задачи, решаемые на этапе прототипирования и показать на примере

3.Разработать пользовательское приложение на этапе тестирования интерфейса пользователя прототипа ИС

4.Разработать макет приложения для вывода графика функции

5.Разработать приложение для обработки данных продаж и указать этап адаптации приложения к условиям применения на конкретном предприятии

6.Разработать объект TreeView проекта для визуального отображения табличных данных

7.Разработать фрагмент пользовательской документации

#### **5.3 Методические материалы, определяющие процедуры оценивания знаний, умений, владений (навыков и (или) практического опыта деятельности)**

#### **5.3.1 Условия допуска обучающегося к промежуточной аттестации и порядок ликвидации академической задолженности**

Проведение промежуточной аттестации регламентировано локальным нормативным актом СПбГУПТД «Положение о проведении текущего контроля успеваемости и промежуточной аттестации обучающихся»

#### **5.3.2 Форма проведения промежуточной аттестации по дисциплине**

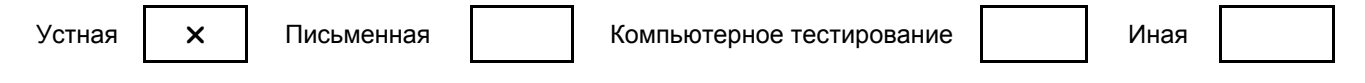

### **5.3.3 Особенности проведения промежуточной аттестации по дисциплине**

В течение семестра выполняются контрольные работы

Зачет проходит в компьютерном классе, при проведении зачета не разрешается пользоваться учебными материалами. Время на подготовку устного ответа составляет 15 минут, время на выполнение задания с применением вычислительной техники составляет 15 минут.

Экзамен проводится в компьютерном классе. При проведении экзамена не разрешается пользоваться учебными материалами. Время на подготовку ответа экзаменационного билета составляет 30 минут. Время на выполнение практического задания экзаменационного билета с применением вычислительной техники составляет 20 минут.

### **6. УЧЕБНО-МЕТОДИЧЕСКОЕ И ИНФОРМАЦИОННОЕ ОБЕСПЕЧЕНИЕ ДИСЦИПЛИНЫ**

#### **6.1 Учебная литература**

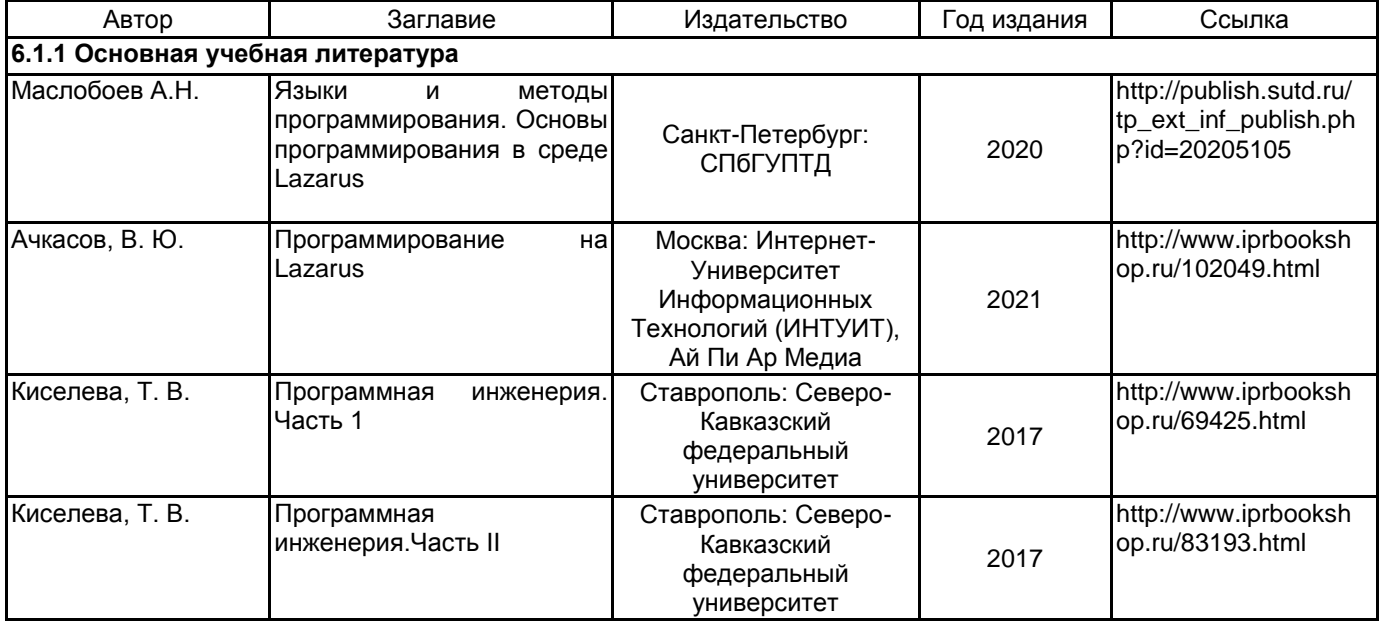

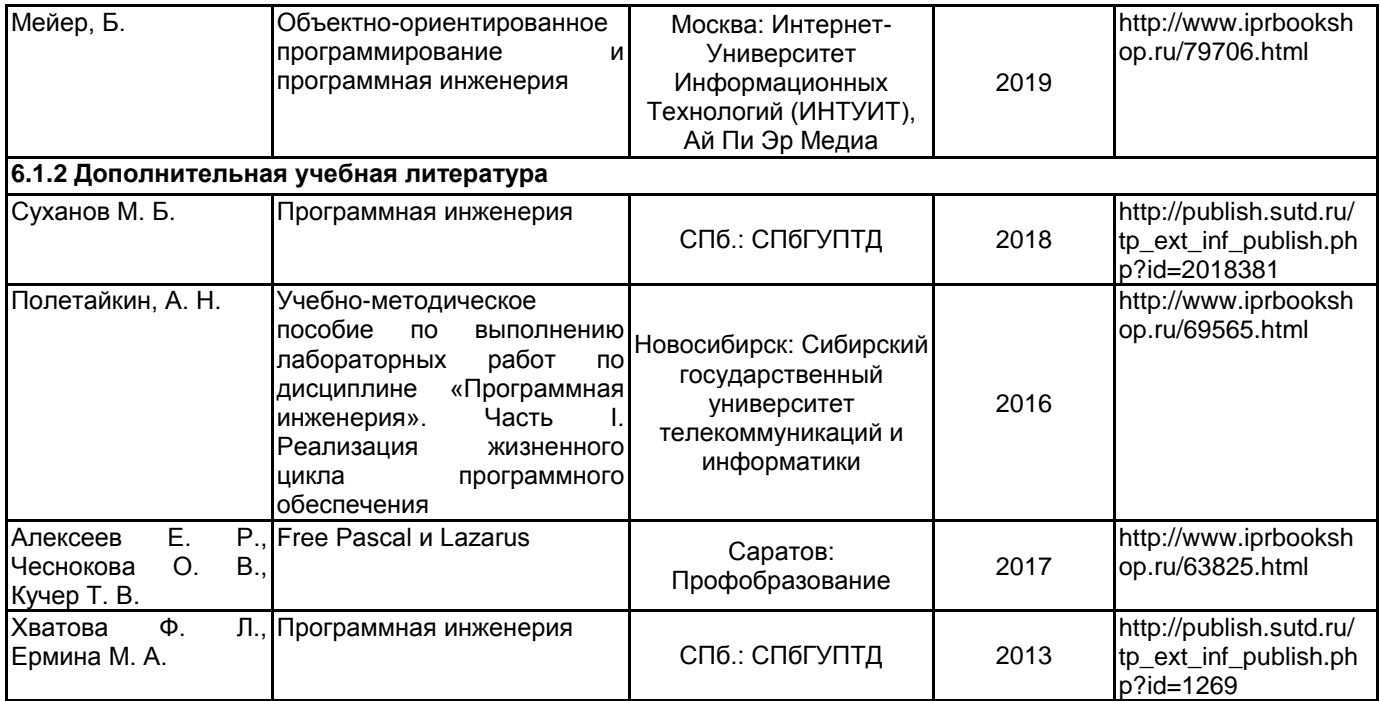

### **6.2 Перечень профессиональных баз данных и информационно-справочных систем**

Информационная система «Единое окно доступа к образовательным ресурсам. Раздел. Информатика и информационные технологии» [Электронный ресурс]. URL: http://window.edu.ru/catalog/?p\_rubr=2.2.75.6 Электронно-библиотечная система IPRbooks [Электронный ресурс]. URL: http://www.iprbookshop.ru/

#### **6.3 Перечень лицензионного и свободно распространяемого программного обеспечения**

Microsoft Windows

MicrosoftOfficeProfessional

#### **6.4 Описание материально-технической базы, необходимой для осуществления образовательного процесса по дисциплине**

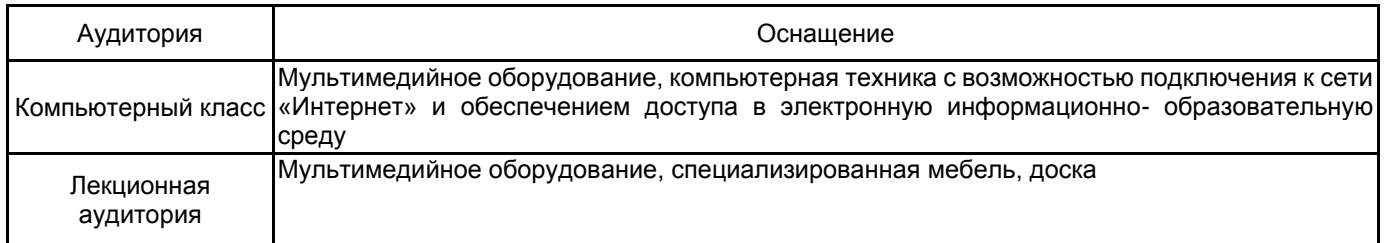